## **Windows Vista Ultimate SP1 X64 Activation Crack Download Pc**

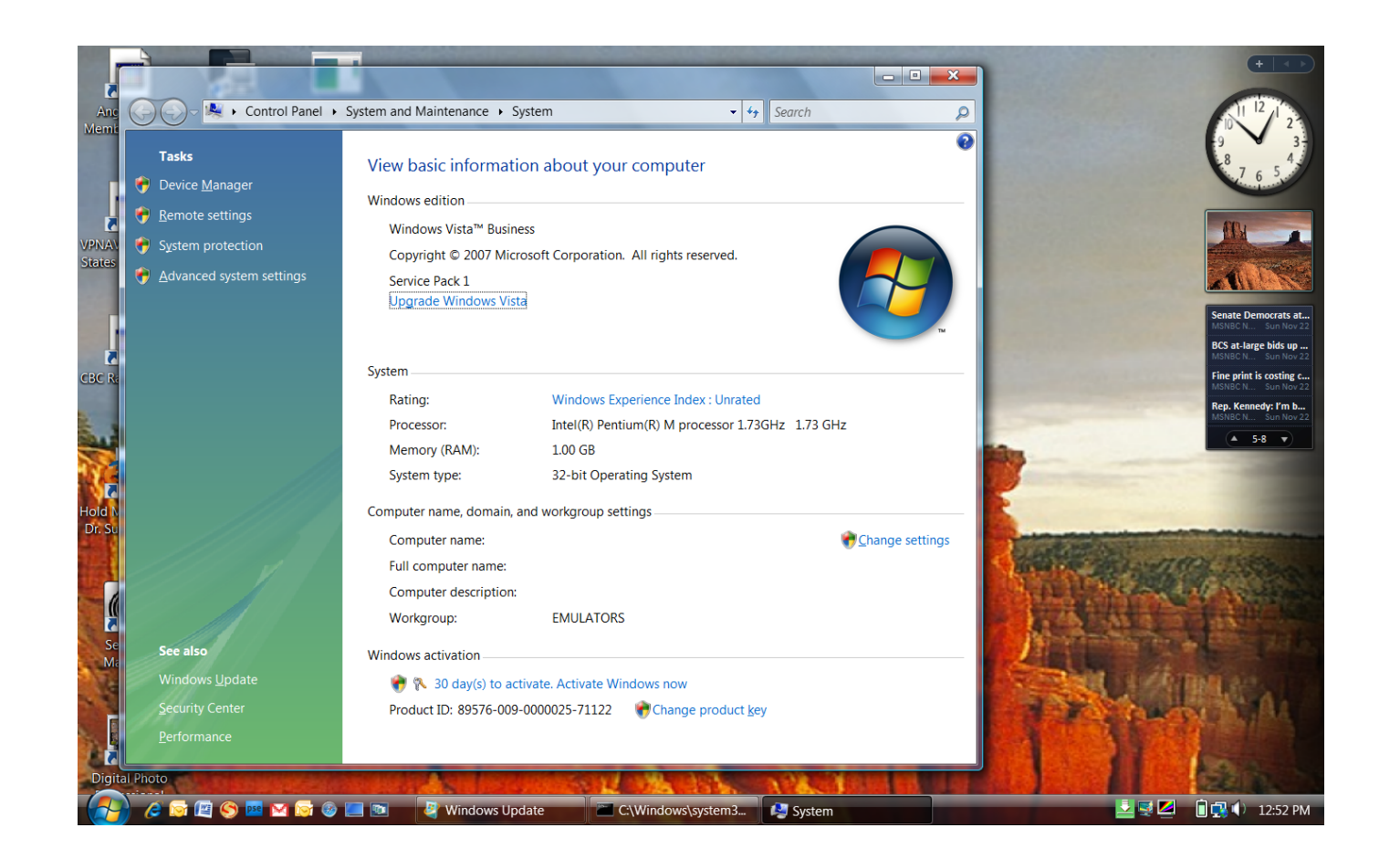

## **DOWNLOAD:** <https://byltly.com/2iv52k>

**[Download](https://byltly.com/2iv52k)**

See their website for more information (they can only supply a support email link)... Windows Vista Product Key ad Serial Key Working for Windows Vista, Windows Vista Home Basic, Windows Vista Home Premium, Windows Vista U number Copy the serial number from the sticker on the back of your computer, if it was written with ink. The information you provide will be used to contact you about your request, but you can always change your mind and a a pirated one. One question i ask myself is how did they get the serial number from the sticker? Are they able to somehow read the information from the sticker when it is on the computer? I'm honestly curious if there is s understand it, it's even more common with laptops (but perhaps not as much with desktops), where the same sticker may get moved and worn and damaged, and then reattached to a new or refurbished computer. Your steps are cor myself and it has worked on every PC I've ever had. Download Stardock's FREESTUFF... it's totally FREE for you, just so long as you are a REAL customer of Stardock (NOT a free trial account or anything else). 1. Click the menu. 5. Click "ALL PROGRAMS" to start the program. 6. Click "STARDOCK TOOLS". 7. Click "REGISTRY". 8. Click the dropdown arrow next to "SOFTWARE\Microsoft\Windows NT\Current Version" and select "Use 82157476af

Related links:

[wilcom embroidery studio e3 crack torrent](http://quiscenwei.yolasite.com/resources/wilcom-embroidery-studio-e3-crack-torrent.pdf) [saathiya full movie 2002 free download](http://apdoodeck.yolasite.com/resources/saathiya-full-movie-2002-free-download.pdf) [watch sex and the city full movie](http://forcufa.yolasite.com/resources/watch-sex-and-the-city-full-movie.pdf)